2 Punkte

## **Aufgabe 1.1: Einfachauswahl-Fragen (18 Punkte)**

Bei den Multiple-Choice-Fragen in dieser Aufgabe ist jeweils nur **eine** richtige Antwort eindeutig anzukreuzen. Auf die richtige Antwort gibt es die angegebene Punktzahl.

Wollen Sie eine Multiple-Choice-Antwort korrigieren, streichen Sie bitte die falsche Antwort mit drei waagrechten Strichen durch ( **\ex**) und kreuzen die richtige an.

Lesen Sie die Frage genau, bevor Sie antworten!

- a) Welche der folgenden Aussagen zum Thema Adressräume ist richtig?
	- ❏ Der virtuelle Adressraum eines Prozesses kann nie größer sein als der physikalisch vorhandene Arbeitsspeicher.

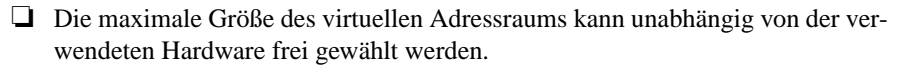

- ❏ Virtuelle Adressräume sind Voraussetzung für die Realisierung logischer Adressräume.
- ❏ Logische Adressräume bieten Schutz vor Berechnungsfehlern.
- b) Der Speicher eines UNIX-Prozesses ist in Text-, Daten- und Stack-(Stapel-)Segment untergliedert. Welche Aussage zur Platzierung von Daten in diesen Segmenten ist richtig?

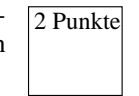

- ❏ Alle lokalen Variablen werden im Stack-Segment abgelegt.
- ❏ Variablen der Speicherklasse *static* liegen im Daten-Segment.
- ❏ Bei einem malloc-Aufruf wird das Stack-Segment dynamisch erweitert.
- ❏ Dynamisch allozierte Zeichenketten liegen im Text-Segment.
- c) Man unterscheidet die Begriffe Programm und Prozess. Welche der folgenden Aussagen zu diesem Themengebiet ist richtig? 2 Punkte
	- ❏ Das Programm ist der statische Teil (Rechte, Speicher, etc.), der Prozess der aktive Teil (Programmzähler, Register, Stack).
	- ❏ Der Compiler erzeugt aus mehreren Programmteilen (Module) einen Prozess.
	- ❏ Ein Programm kann durch mehrere Prozesse gleichzeitig ausgeführt werden.
	- ❏ Ein Prozess kann mit Hilfe von Threads mehrere Programme gleichzeitig ausführen.

d) Welche Aussage über exec() ist richtig?

- ❏ Das im aktuellen Prozess laufende Programm wird durch das angegebene Programm ersetzt.
- ❏ Der an exec() übergebene Funktionszeiger wird durch einen neuen Thread im aktuellen Prozess ausgeführt.
- ❏ exec() erzeugt einen neuen Kind-Prozess und startet darin das angegebene Programm.
- ❏ Dem Vater-Prozess wird die Prozess-ID des Kind-Prozesses zurückgeliefert.
- e) Bei der Behandlung von Ausnahmen (Traps oder Interrupts) unterscheidet man zwei Bearbeitungsmodelle. Welche Aussage hierzu ist richtig? 2 Punkte
	- ❏ Das Wiederaufnahmemodell ist für Interrupts und Traps gleichermaßen geeignet.
	- ❏ Das Beendigungsmodell ist für Interrupts und Traps gleichermaßen geeignet.
	- ❏ Bei der Behandlung einer Ausnahme nach dem Wiederaufnahmemodell wird der unterbrochene Prozess neu gestartet.
	- ❏ Das Beendigungsmodell sieht das Herunterfahren des Betriebssystems im Falle eines schwerwiegenden Fehlers vor.
- f) Welche Aussage zum Thema Adressraumschutz ist richtig?

2 Punkte

- ❏ Adressraumschutz durch Abteilung erlaubt es, mehrere Benutzerprozesse voneinander zu isolieren.
- ❏ Adressraumschutz durch Eingrenzung benötigt keinen verschiebenden Lader, um Programmadressen an Arbeitsspeicheradressen zu binden.
- ❏ Beim Einsatz von Segmentierung ist es möglich, dass dieselbe logische Adresse in unterschiedlichen logischen Adressräumen auf unterschiedliche physikalische Adressen verweist.
- ❏ Die Umsetzung von logischen auf physikalische Adressen erfolgt bei segmentiertem Adressraumschutz zum Ladezeitpunkt.

2 Punkte

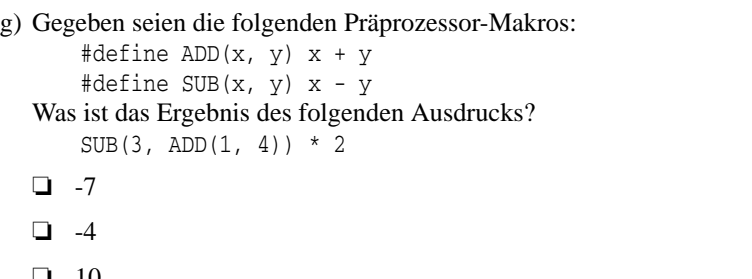

$$
\blacksquare
$$

$$
\Box 12
$$

- h) Welche Antwort trifft für die Eigenschaften eines UNIX/Linux-Dateideskriptors zu? 2 Punkte
	- ❏ Ein Dateideskriptor ist eine Verwaltungsstruktur, die auf der Festplatte gespeichert ist und Informationen über Größe, Zugriffsrechte, Änderungsdatum usw. einer Datei enthält.
	- ❏ Ein Dateideskriptor ist eine prozesslokale Ganzzahl, die der Prozess zum Zugriff auf eine geöffnete Datei benutzen kann.
	- ❏ Ein Dateideskriptor ist ein Zeiger auf Betriebssystem-interne Strukturen, der von den Systemaufrufen ausgewertet wird, um auf Dateien zuzugreifen.
	- ❏ Es ist nicht möglich ein und dieselbe Datei in mehreren Prozessen gleichzeitig zu öffnen.
- i) Man unterscheidet zwischen Traps und Interrupts. Welche Aussage ist richtig? 2 Punkte
	- ❏ Normale Ganzzahlarithmetik-Operationen können zu einem Interrupt führen.
	- ❏ Bei der mehrfachen Ausführung eines unveränderten Programms mit gleicher Eingabe treten Interrupts immer an den gleichen Stellen auf.
	- ❏ Traps können nicht durch Speicherzugriffe ausgelöst werden.
	- ❏ Traps stehen immer in ursächlichem Zusammenhang zu der Ausführung eines Maschinenbefehls.

# **Aufgabe 1.2: Mehrfachauswahl-Fragen (4 Punkte)**

Bei den Multiple-Choice-Fragen in dieser Aufgabe sind jeweils *m* Aussagen angegeben, *n* (0 ≤ *n* ≤ *m*) Aussagen davon sind richtig. Kreuzen Sie **alle richtigen** Aussagen an. Jede korrekte Antwort in einer Teilaufgabe gibt einen halben Punkt, jede falsche Antwort einen halben Minuspunkt. Eine Teilaufgabse wird minimal mit 0 Punkten gewertet, d. h. falsche Antworten wirken sich nicht auf andere Teilaufgaben aus.

Wollen Sie eine falsch angekreuzte Antwort korrigieren, streichen Sie bitte das Kreuz mit drei waagrechten Strichen durch (<del>该</del>).

Lesen Sie die Frage genau, bevor Sie antworten!

- a) Welche der folgenden Aussagen zu UNIX-Dateisystemen sind richtig?
	- ❍ Zur Anzeige des Inhaltes einer Datei ist es notwendig, das Leserecht auf dem übergeordneten Verzeichnis zu besitzen.
- 4 Punkte
- ❍ Für das Löschen einer Datei sind die Rechte-Informationen im Dateikopf (*Inode*) der Datei irrelevant.
- ❍ Nach dem Löschen eines Dateikopfes (*Inode*) und der dazugehörigen Datenblöcke ist es möglich, dass weiterhin *hard links* auf den Inode verweisen.
- ❍ Ein Pfadname, der nicht mit einem '/'-Zeichen beginnt, wird relativ zum Home-Verzeichnis des Benutzers interpretiert.
- ❍ Innerhalb eines UNIX-Dateisystembaumes können die Inhalte mehrerer Festplatten eingebunden sein.
- ❍ In einem Namensraum mit hierarchischer Struktur ist die Verwendung von gleichen Namen in unterschiedlichen Kontexten möglich.
- ❍ Der Name einer Datei wird getrennt von ihrem Dateikopf (*Inode*) gespeichert.
- ❍ Auf jedes Verzeichnis verweisen immer mindestens zwei *hard-links*.

### *Sie dürfen diese Seite zur besseren Übersicht bei der Programmierung heraustrennen!*

Schreiben Sie ein mehrfädiges Programm **batchmatch**, das in einer Menge von Verzeichnisbäumen rekursiv nach Einträgen mit einem bestimmten Namensmuster sucht. Das Programm bekommt über die Befehlszeile einen oder mehrere Aufträge in Form von Zweiertupeln *(Batch-Datei, Shell-Wildcard)* übergeben. Jede Batch-Datei enthält eine Liste von Verzeichnissen, die durchsucht werden sollen. Ein Aufruf sieht zum Beispiel aus wie folgt:

## **batchmatch batchfile1.txt foo batchfile2.txt "\*.c"**

Bei diesem Programmaufruf sollen alle Verzeichnisbäume, die in der Datei **batchfile1.txt** stehen, nach Einträgen mit dem Namen **"foo"** durchsucht werden, und alle Verzeichnisbäume, die in der Datei **batchfile2.txt** stehen, nach Einträgen, die auf **".c"** enden.

Das Programm gibt für jeden Auftrag den Namen der Batch-Datei, die Anzahl der gefundenen Treffer und das Wildcard-Muster aus. Zusätzlich wird die Gesamtsumme der Treffer aller Aufträge angezeigt:

**batchfile1.txt: 11 matches for pattern foo batchfile2.txt: 26 matches for pattern \*.c Overall result: 37 matches**

Das Programm soll folgendermaßen strukturiert sein:

– Das Hauptprogramm startet pro übergebenem Tupel *(Batch-Datei, Shell-Wildcard)* einen Thread, der den entsprechenden Auftrag abarbeitet. Hierbei sollen nicht mehr als **MAX\_THREADS** (= 8) Arbeiter-Threads gleichzeitig laufen. Bei Erreichen der Maximalanzahl soll das Programm so lange passiv warten, bis einer der vorher gestarteten Arbeiter-Threads sich beendet hat.

Nach Fertigstellung aller Aufträge gibt das Hauptprogramm die Summe der insgesamt gefundenen Treffer nach dem obigen Schema aus.

– Arbeiter-Thread (Funktion **void \*runThread(ThreadArg \*arg)**): Liest zeilenweise die Namen der zu durchsuchenden Verzeichnisse aus der Batch-Datei aus und ruft für jeden Verzeichnisbaumm die Funktion **matchEntriesInDir()** auf. Anschließend wird wie im obigen Beispiel gezeigt die Anzahl der gefundenen Treffer zusammen mit dem Namen der Batch-Datei und dem Wildcard-Muster ausgegeben.

Sie können davon ausgehen, dass die Batch-Datei keine Zeilen enthält, die länger als **MAX\_LINE\_LENGTH** (= 4096) Zeichen sind. Eventuell vorhandene Leerzeilen sollen übersprungen werden. Tritt in der Funktion **runThread()** ein Fehler auf, so soll dieser sich nicht auf die Abarbeitung anderer Aufträge auswirken.

– Funktion **unsigned int matchEntriesInDir(const char dirName[], const char pattern[])**: Durchsucht den Verzeichnisbaum **dirName** rekursiv nach Einträgen, deren Name dem Wildcard-Muster **pattern** entspricht (**fnmatch(3)**), und gibt die Anzahl der Treffer zurück. Eventuell auftretende Fehler sollen mit einer passenden Meldung quittiert werden, wobei die Abarbeitung nach Möglichkeit fortgesetzt werden soll.

Zur Koordinierung der Threads steht Ihnen das aus der Übung bekannte Semaphor-Modul zur Verfügung. Die Schnittstelle finden Sie im folgenen Programmgerüst nach den **#include**-Anweisungen. Auf den folgenden Seiten finden Sie ein Gerüst für das beschriebene Programm. In den Kommentaren sind nur die wesentlichen Aufgaben der einzelnen zu ergänzenden Programmteile beschrieben, um Ihnen eine gewisse Leitlinie zu geben. Es ist überall sehr großzügig Platz gelassen, damit Sie auch weitere notwendige Programmanweisungen entsprechend Ihrer Programmierung einfügen können.

Einige wichtige Manual-Seiten liegen bei - es kann aber durchaus sein, dass Sie bei Ihrer Lösung nicht alle diese Funktionen oder gegebenenfalls auch weitere Funktionen benötigen.

#include <dirent.h> #include <errno.h> #include <fnmatch.h> #include <pthread.h> #include <stdio.h> #include <stdlib.h> #include <string.h> #include <sys/stat.h>

#### *// Schnittstelle des Semaphor-Moduls*

typedef struct SEM SEM; SEM \*semCreate(int initVal); void semDestroy(SEM \*sem); void P(SEM \*sem); void V(SEM \*sem);

#### *// Konstanten, Strukturdeklarationen, Hilfsfunktionen*

static const size t MAX LINE LENGTH = 4096: static const int  $MAX$  THREADS = 8;

typedef struct ThreadArg { char \*batchFile; *// Dateiname der Verzeichnisliste* char \*pattern; *// Suchmuster* } ThreadArg;

static void die(const char message[]) { perror(message); exit(EXIT\_FAILURE);

}

*// Funktionsdeklarationen, globale Variablen*

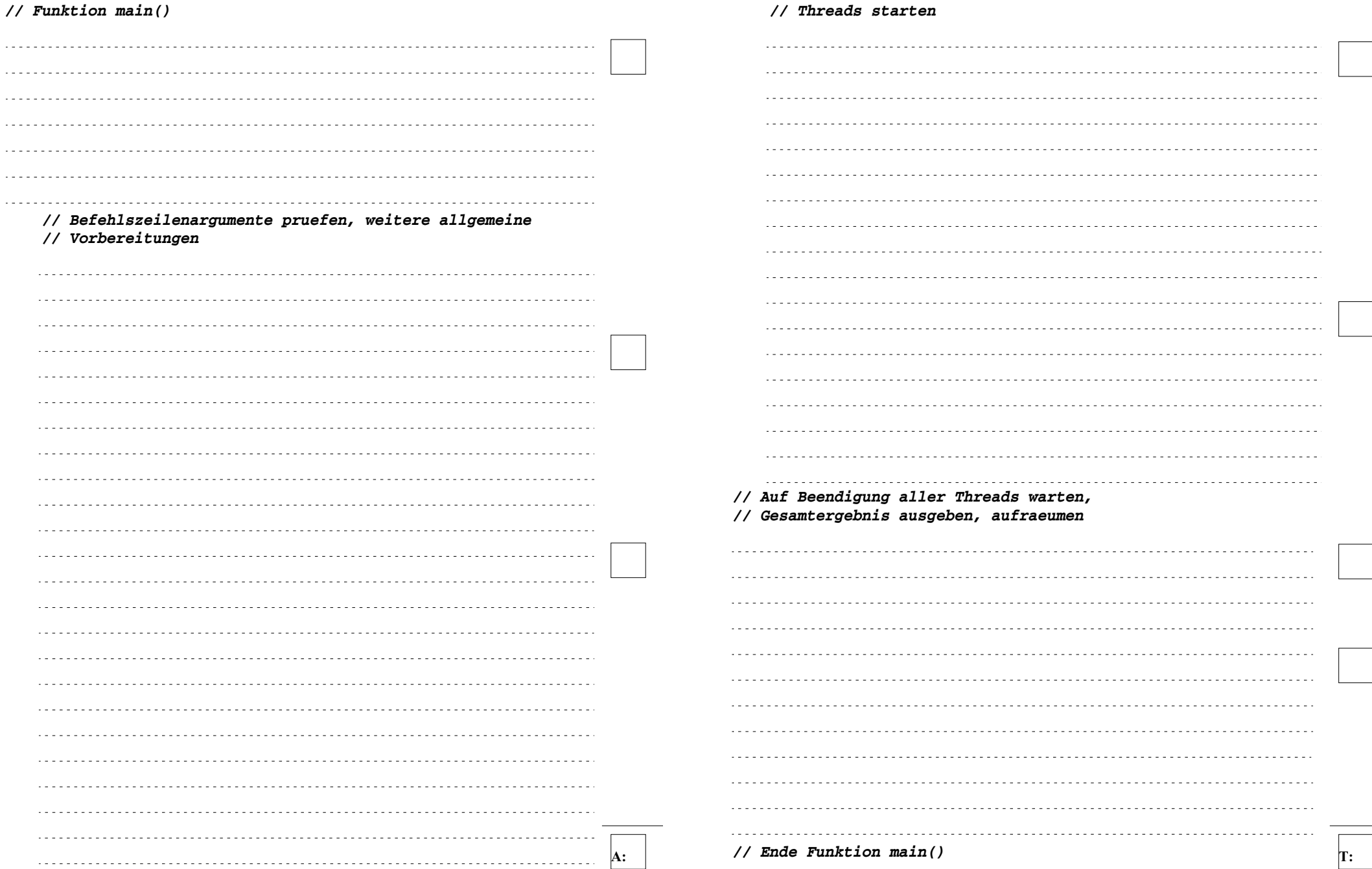

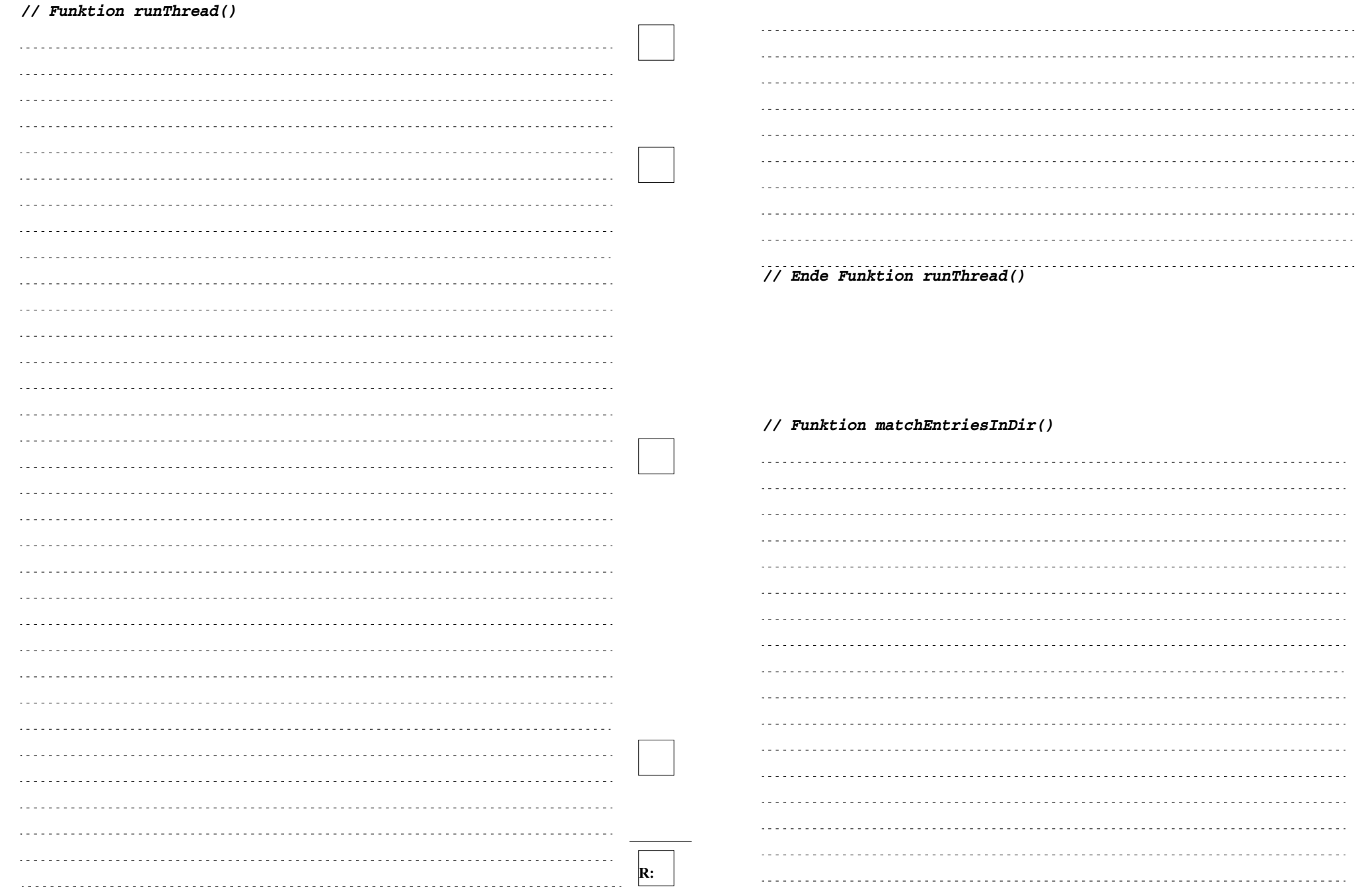

- 12 von 16 -

*// Verzeichnisbaum durchsuchen*

. . . . . . . . . . .

. . . . . . . . . . . .

. . . . . . . . . . .

. . . . . . . . . . .

. . . . . . . . . . .

. . . . . . . . . . . .

. . . . . . . . . . .

. . . . . . . . . . .

. . . . . . . . . . .

. . . . . . . . . . .

. . . . . . . . . . .

. . . . . . . . . . .

. . . . . . . . . . . .

. . . . . . . . . . . . . . . . . . . . . . .

. . . . . . . . . . . .

. . . . . . . . . . .

. . . . . . . . . . .

. . . . . . . . . . . .  $1.1.1.1.1.1.1.1.1$ 

. . . . . . . . . . . .

. . . . . . . . . . .

. . . . . . . . . . . .

. . . . . . . . . . .

. . . . . . . . . . . .

. . . . . . . . . . .

. . . . . . . . . . . .

. . . . . . . . . . .

. . . . . . . . . . . . . . . . . . . . . . .

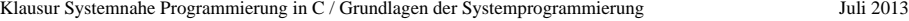

u.

ò.

 $\overline{a}$ 

 $\ddot{\phantom{0}}$ 

J.

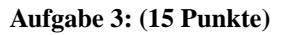

a) Beschreiben Sie die Prozesszustände bei der Einplanung von Prozessen sowie die Ereignisse, die jeweils zu Zustandsübergängen führen (Skizze mit kurzer Erläuterung der Zustände und Übergänge). (7 Punkte)

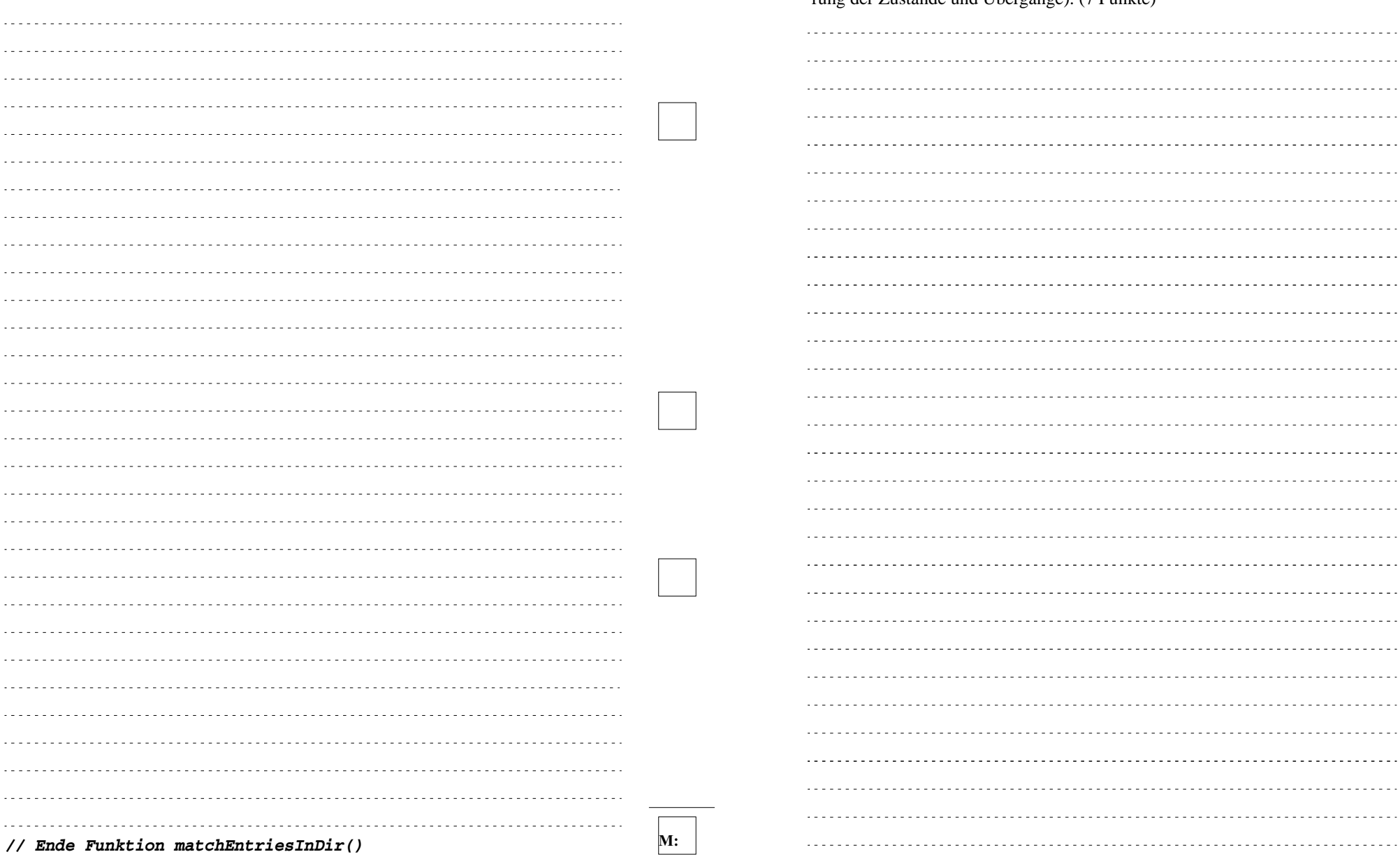

b) Zur Koordinierung von nebenläufigen Vorgängen können Semaphore eingesetzt werden. Beschreiben Sie grundlegenden Eigenschaften und Operationen eines

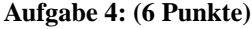

Nennen Sie die unterschiedlichen Arten ("Gewichtsklassen") von Prozessen/Threads

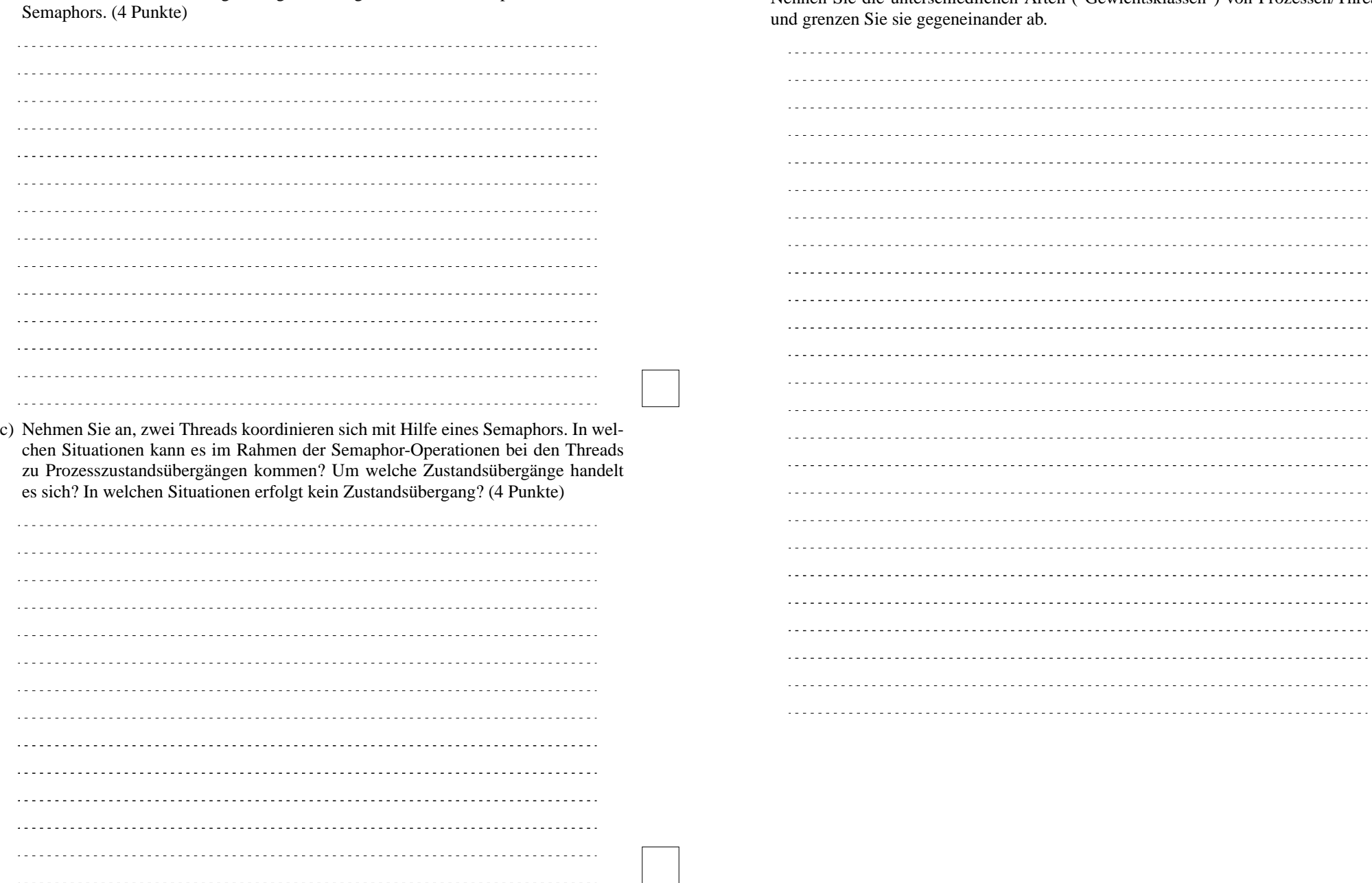